## SAP ABAP table TBAC DCS CTY {Definition Contract Specification LOF Commodity}

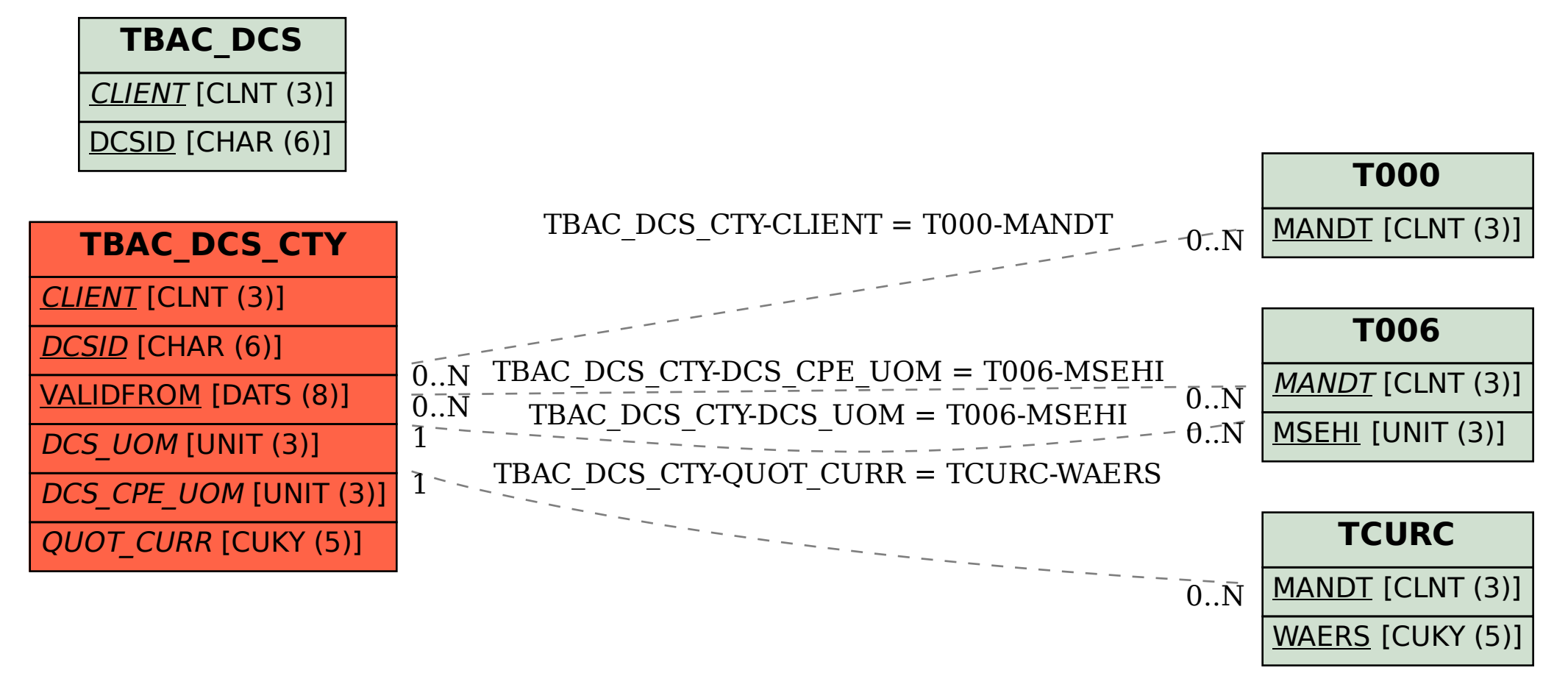